## **Adobe Setup Download For Photoshop ((HOT))**

**Adobe Photoshop** is a creative tool that allows you to manipulate digital images in spectacular ways. You can crop, resize, and rotate images without losing any of the quality or detail. You can also change the colors of an image and adjust the intensity of the exposure. You can even create amazing special effects by blending different parts of an image together. Adobe After Effects is a powerful and popular software for video editing, sound editing, and animation. It is developed by Adobe Systems, Inc. The first version of Adobe After Effects was in 1992. It is commonly used by both individuals and professionals. Adobe After Effects is compatible with Windows XP, Windows Vista, and Windows 7. You don't need to pay for the software because it is free to download. You also don't need Adobe's subscription in order to use this powerful software.

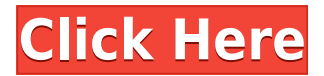

With the automatic two-step of saving a document as a project and a copy for the Web, new users can focus on getting great images online quickly and easily. If you're already familiar with the program but want to polish up your workflow and learn Photo's features, the app also has help guides to get you going. For those who are used to using Adobe Elements, the features have been given a thorough overhaul, too. **ABOVE:** Viewing a shared version of a project with Edit and Review tools in Photoshop. **BELOW:** Text boxes and more. Elements also makes it easy to edit PDFs through the browser. And if you're used to using iPhoto to edit your photos, Elements comes with a special plugin that lets you import photos, automatically apply Digital Arts effects, adjust the brightness, contrast and saturation, create slideshows and more. You can even take a screenshot of what you're editing and use it as a pattern to bake onto the photo. Performance and UI consistency issues persist. My own workflow was to use a single master document and then import images to different files. However, you can no longer do that with the latest version: version compatibility is gone. (That matters because it stops the interchange of versions that I often used between Lightroom and Photoshop versions in the past. When something in Lightroom stops working, Lightroom 5 converts the file to a new version of itself, then opens it in the previous version of Photoshop. Tricky because when it crashes, you get a new file format version and the problem is not evident until opening the file in Photoshop.) Thus, you must work in individual files. I can't begin to understand those who say LR5 works flawlessly. Just see if you can figure out how to change a library from a version to another. And what to do about the color of the tabs in the Windows desktop. And I cannot find a way to direct the Strap-Top buttons to mouse conditional-control buttons.

## **Download free Adobe Photoshop 2022 (Version 23.1)CRACK With Serial Key PC/Windows {{ upDated }} 2023**

As you'll see below, Lightroom vs Photoshop is less a question of which is best but more a question of what you want to do. They have different purposes and for many photographers and editors it's not a question of either or – they use both but at different stages of their editing process. CorelDRAW is a vector-based drawing program. So, shapes used in CorelDraw are precise and are drawn based on coordinates for each shape. It is created for creating high-resolution images, graphics, and even photo-retouching. Each tool has its most basic function. The same core tools appear in each of the programs in the CorelDRAW bundle. They are as follows:

- Pencil
- Graphic
- Ruler
- Line
- Rectangle
- Text
- Alignment
- Background
- Fill
- Layers
- Group
- Path

Rather than just add color to your images, you can change its texture, and even perform specific effects like the Grain & Exposure enhancement, which lets you to simulate the look of film and other optical effects. In its heyday, Photoshop was used to create the stunning posters for the classic film *2001: A Space Odyssey*. Nowadays, Photoshop is usually used to create websites and readymade images. Both CorelDraw and Photoshop have features that enhance the efficiency of the users. However the integration of the two is not there. CorelDraw is useful in drawing and quick creation of graphic elements. But only Photoshop has the ability to integrate and make changes to the images. If you are a sketching artist, you'll find it useful. In other words, Adobe Photoshop is more than CorelDraw. e3d0a04c9c

## **Adobe Photoshop 2022 (Version 23.1) Download With License Code PC/Windows [32|64bit] {{ NEw }} 2023**

Adobe has introduced new tools, a new icon, user interface to help you edit your images better. The new tools have been made smarter and more intuitive than the previous versions. The more you use it, the better it will get. The studio's other desktop software, Adobe Lightroom, is a photo editing powerhouse and a powerful tool for improving your photography. If you're serious about your photography, you've got plenty to keep you busy. But if you're looking to get started with a few amateurs, Elements is a great place to begin. Its tool set is intuitive, and there's plenty of room for experimentation. Photoshop is one of the most powerful tools for editing and sharing digital images. Sometimes, however, there are some issues or problems that you may encounter in Photoshop. You can further learn to work around these problems with these quick tips: The easiest way to work on any file is to open it up in Photoshop, and then all your editing will be done in one place. And now, Photoshop Elements allows you to do even more, including applying selective adjustments, working with layers, and more. On the Photoshop side, it lets you use the tools you know and love to create and work with layers. And, you can automate the creation of layers, such as cropping, text, and pictures—resulting in quick, easy and consistent layouts. Designer intent is inherent in every element of a design, and Photoshop supports repeated layouts and other repeatable elements such as text and layers. It is also worth mentioning Photoshop's ability to investigate design intent. The ability to track the movement of elements in a design across different stages of the design process allows for best-in-class automation.

adobe photoshop setup for pc download adobe photoshop setup download pc photoshop 8.0 setup download download adobe photoshop setup 64 bit adobe photoshop cs3 setup free download full version photoshop setup full version free download adobe photoshop setup download for windows 7 adobe photoshop 7.0 download setup for free - webforpc free download adobe photoshop latest full version setup adobe photoshop setup free download for windows 7 laptop

Photoshop has many features that makes a professional designer feel, and the difference between a professional designer and a beginner designer is in the usage and skills. Here are some of them: **Photoshop 'Adjustments' panel**: Photoshop is not just a editing software but also considered to be an image editing software. There are two types of such software, one is the *non-destructive* and the other is the *destructive*. The tools and features provided by the non-destructive work like the adjustment panel. **Text Tool**: Photoshop has a text tool for formatting your text. You can choose the text style, apply formatting and further edit them. There are more such tools that help you to get rid of the issues while designing text. LOS ANGELES--(BUSINESS WIRE)--Adobe today unveiled its allnew flagship application, Photoshop,the world's leading desktop image editing platform. Photoshop's smarter tools now make it easier than ever to dominate your space with high quality results. LOS ANGELES--(BUSINESS WIRE)-- The world's best-selling image editor, Photoshop (Adobe Photoshop), will now work seamlessly across multiple devices as NSFWit, a free toolset that includes darkcore filters, will be available as a standalone, no-installation or Chrome extension. NSFW's filters replace the popular Strokes filter in the desktop edition of Photoshop with a new library of compatible filters. NSFWit also includes new darkcore presets that enable the rebranding of the original Strokes palette, giving users access to 35 brand new filters and other image editing tools.

Audiobooks are becoming a new source of entertainment for many people. People now use some of the innovative online photo editing tools such as PicMonkey to edit photos, funny their own voiceover as well as their personality to the consumers' own liking. Adobe Photoshop can be used and downloaded by the audience of a creative industry as it is the software used to promote creative content, research and train staff, direct client work, a graphic designer, etc. The editing tools use by the professionals of the creative industry are the tools that are available on the market to the general public. People get to use the software according to their needs. Any professional photographer who wants to impress clients or fans should ensure that they integrate photoshop to their equipment. It provides several options like a digital camera, camera lense or a camera flash that can be used to take the picture. One of the major development that was done in Photoshop during the last few years is the introduction of context aware tools, which apply special filters based on the context of the image. For example, there is a lot of interest in images of dogs for purposes such as studding, pet reservation, wedding photography. It is much easier to apply pet filters to a dog image, automatically, than identifying and placing the eye of the animal in an image. Context Aware Type and Content Aware Layers—these two tools pave the way toward a new era of creative control over Photoshop and Adobe's site.

<https://soundcloud.com/famebecu1983/anti-deep-freeze-751>

- <https://soundcloud.com/thusiesiisuk5/la-lista-de-schindler-latino-1080p>
- <https://soundcloud.com/thusiesiisuk5/adobe-photoshop-lightroom-cc-2018-119-crack-download-pc>
- <https://soundcloud.com/thusiesiisuk5/mathworks-matlab-r2018a-update-3-crack-rar>
- <https://soundcloud.com/thusiesiisuk5/hdrshop-3-0>
- <https://soundcloud.com/thusiesiisuk5/octane-render-c4d-plugin-crackl>
- [https://soundcloud.com/thusiesiisuk5/recoveryrobot-memory-card-recovery-business-133-with-crack-l](https://soundcloud.com/thusiesiisuk5/recoveryrobot-memory-card-recovery-business-133-with-crack-latest) [atest](https://soundcloud.com/thusiesiisuk5/recoveryrobot-memory-card-recovery-business-133-with-crack-latest)
- <https://soundcloud.com/thusiesiisuk5/wondershare-quiz-creator-450-full-serial-key>
- <https://soundcloud.com/thusiesiisuk5/download-no-cd-crack-the-sims-2>

<https://soundcloud.com/thusiesiisuk5/download-buku-gratis-raymond-chang-terjemahan> [https://soundcloud.com/esgogoti1977/introduccion-al-derecho-1-santiago-lopez-aguilar-pdf-download](https://soundcloud.com/esgogoti1977/introduccion-al-derecho-1-santiago-lopez-aguilar-pdf-download-1) [-1](https://soundcloud.com/esgogoti1977/introduccion-al-derecho-1-santiago-lopez-aguilar-pdf-download-1)

<https://soundcloud.com/esgogoti1977/spyhunter-4-full-version-crack-download-1>

Adobe Photoshop is the world's premier digital imaging tool. With features ranging from image correction to creative design to photo manipulation, it has customers worldwide performing the best work possible. Professionals and enthusiasts alike rely on Photoshop to get the most out of their digital work. With the industry's leading selection tools, Adobe Photoshop Elements makes it easier than ever to transform your photos in specialized ways. Adobe understands that people in different corners of the world use their computer for different reasons, and Photoshop Elements gives them a way to get just the right tool for the job. Adobe Photoshop, Adobe Illustrator, and Adobe InDesign all work together in one integrated workspace, giving you a single canvas to work on your entire project. Photoshop Elements offers the most powerful tools to operate on your raw image formats, organized into five distinct tabs. Sharing your photo with the magic of Adobe Sensei is easy. One of Photoshop's strengths is its flexibility; with new Dreamweaver and the Elements companion website features, you can easily embed photos on a website via Flickr, Facebook, Twitter, Twitter clients, and other cloud-based platforms. Produce professional-quality images from raw information and all kinds of editing tools. Save files compatible with Adobe's editing workflows and favorite file formats. Clean raw images or choose from automated fixes produced by a variety of camera profiles. Tweak and correct images using a broad selection of tools.

This software allows you to work on multiple images simultaneously. While working on one image, you can use the tools of "Align" and "Distribute" to simultaneously work on other images. These tools allow you to align the images, add arrows to identify the source of the image, and decrease the piling issue by shifting the place of the source images. To make the work on the images easier, the tool of "Snap Tolerance" is used to select the position where the images should be placed on the monitor. While designing, the people are required to include some text in the website. In that case, the best way to make this text look amazing is to add the texture effect to it. This effect can be done by designing the text effect with the help of the text tool of Photoshop. The color of the text should match with the background color and should be consistent throughout the text. The location of the photos can be changed by using the tool of "Move". In case of a changing location, it should be done in the background. You can increase or decrease the cropping area by using the tool of "Borders". With the latest release of Photoshop (CC 2015.2), key Photoshop capabilities now run directly on the GPU for greater speed, which also mean less memory usage. Adobe is delivering this performance increase for the majority of Photoshop users and making it possible to use more memory versions and additional work on larger files. In addition, Photoshop's user interface is now a native app and uses the new native WebKit PDF reader to convert PDFs for editing. The new file formats have made a lot of sense in the web-to-print world where it is not only common to use PDF as a workflow standard. This means that in late October, Photoshop will be released as a universal design app. All the new features and new capabilities can be accessed and used directly without running the new app.